Safari で Google カレンダーの埋め込みが表示されない時

以下の操作を行ってください。

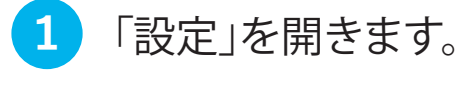

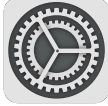

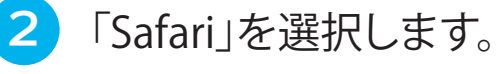

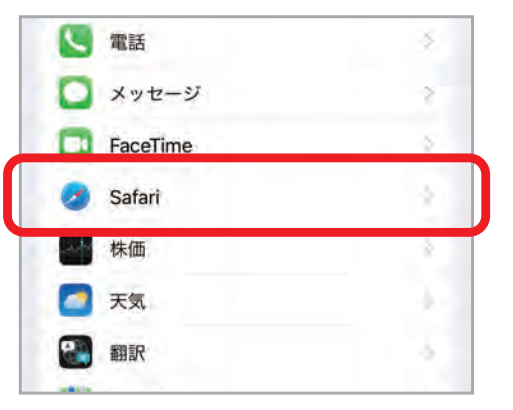

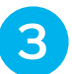

## 3 「サイト越えトラッキングを防ぐ」をオフにします。

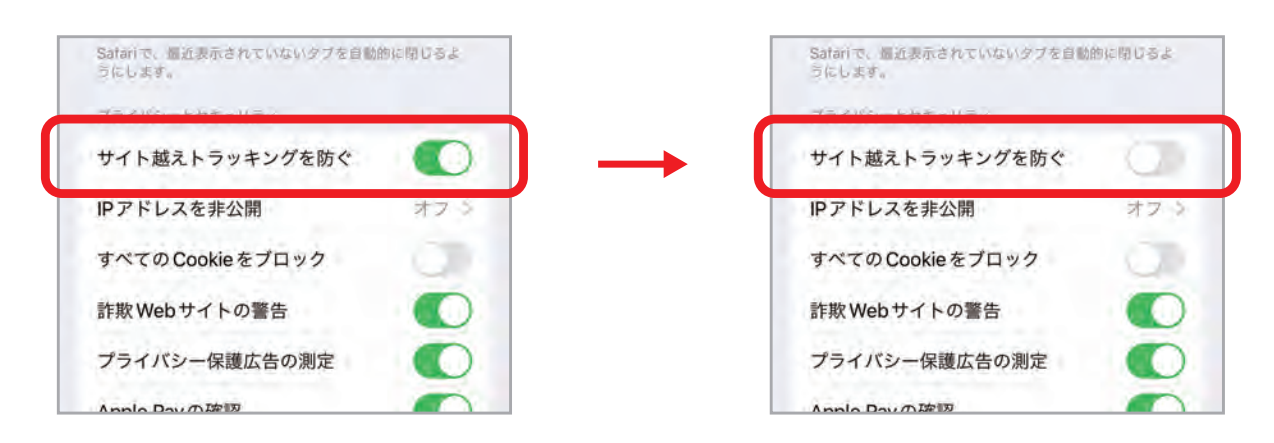